## Projeto (Etapa 1)

P.A.E. Diego Cintra e Fábio Felix  $diegocintra@usp.br, f\_diasfabio@usp.br$ 

21 de março de 2018

As atividades descritas a seguir devem seguir as seguintes restrições:

- Todas devem ser implementadas em grupos de três alunos;
- As atividades devem ser implementadas utilizando a API da OpenGL, sendo as bibliotecas gl, glu, glut e glew as ´unicas que podem ser utilizadas.
- As linguagens permitidas são  $C e C++$ .
- Para submissão, aqueles que optarem por utilizar Windows devem compactar todo o código-fonte como um arquivo ".zip", incluindo executável. Os que optarem por sistemas operacionais baseados em UNIX também devem enviar todo o código-fonte compactado, acompanhado de um Makefile. Em ambos os casos, um arquivo com extensão ".txt" deve ser incluso, especificando os nomes dos integrantes do grupo.
- Caso haja plágio ou trabalhos muito similares, os grupos envolvidos receberão nota 0.
- O local de entrega deve ser feito na página da disciplina (https://edisciplinas.usp.br/course/view.php?id= 61213), em uma atividade cujo título será "Trabalho prático 1".

## Contextualização do trabalho

Aranhas são animais invertebrados com dois segmentos de corpo (cefalotórax e abdômen), até oito olhos, oito pernas e quelíceras (um par de presas venenosas). No cefalotórax ficam boca, estômago e cérebro, enquanto no abdômen estão coração, pulmão e órgãos reprodutivos. Todas as aranhas produzem seda (embora nem todas façam teia), um fio fino e poderoso secretado por pares de glândulas no abdômen e expelidos por órgãos chamados fiandeiras. A maneira como aranhas se movimentam é bastante peculiar para seres humanos. Isso acontece pois aranhas, sendo do filo dos artrópodes, não possuem ossos nem músculos, sendo seus corpos feitos de exoesqueleto. Isso significa que, ao contrário da maioria dos vertebrados, que possuem uma articulação a cada membro (como cotovelo e joelho), aranhas podem ter sete articulações por perna, como visto na Figura 1.

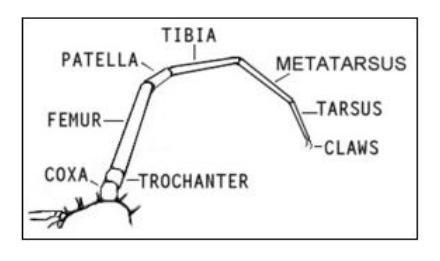

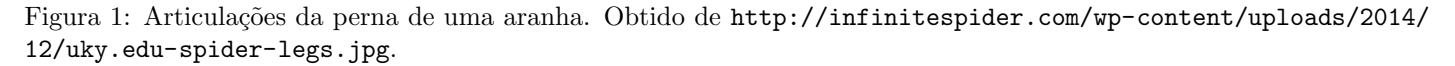

## Questões propostas

- 1. Implemente um ator em uma cena que tenha a forma de uma aranha. Esse ator deve ser constituído de cefalotórax, abdômen, dois olhos e oito pernas. A cena deve ser vista de cima, utilizando uma projeção ortogonal.
	- Pode-se aproximar as formas dos olhos, cefalotórax e abdômen com o uso de elipses ou círculos. As funções de construção dessas formas bidimensionais, feitas na atividade de laboratório, podem ser incorporadas.
	- As pernas podem ser aproximadas com o uso de retângulos ou linhas. As funções de construção dessas formas bidimensionais, feitas na atividade de laboratório, podem ser incorporadas. Para as pernas, é necessário no mínimo uma articulação, visando simular a diferença de movimentação no membro.
- 2. Permita com que, ao clicar em um ponto da cena, a aranha se movimente até ele. O movimento da aranha deve respeitar algumas restrições, explanadas a seguir - para apoio na compreensão da movimentação de uma aranha, recomenda-se a visualização deste vídeo: https://www.youtube.com/watch?time\_continue=8&v=dE2QPYKju04.
	- Tomando como base a Figura 2, divide-se aqui os estados de movimento da aranha em três.
	- $\bullet$  P1 caracteriza o estado quando ela está parada, e nenhuma perna se encontra em movimento. Tem-se duas pernas mais compridas, denominadas "pernas externas", e as pernas mais curtas, chamadas de "pernas internas". As externas são responsáveis pelo impulso do cefalotórax e abdômen da aranha para frente, sendo as mais internas utilizadas para controle e sustentação de seu corpo.
	- P2 indica o estado em que suas quatro pernas do lado direito do cefalotórax estão impulsionando o corpo para frente, similar a quando bípedes estendem a perna direita para se moverem. Percebe-se que as duas pernas mais "para fora" se estendem, ao passo que as duas pernas "para dentro" estão indo de encontro uma com a outra. Do lado esquerdo do cefalotórax, porém, a situação é inversa: as duas pernas mais externas estão se contraindo, indo de encontro às duas pernas mais internas que estão se estendendo.
	- O movimento descrito em P3 é exatamente o mesmo de P2, porém acontecendo de maneira inversa as pernas externas do lado direito estão se contraindo, ao passo que as externas do lado esquerdo estão se estendendo.
		- Portanto, a aranha, quando desenhada e n˜ao estiver caminhando em dire¸c˜ao a um clique da cena, deve permanecer de forma similar a P1. Quando clica-se na cena para mover a aranha até aquela posição, deve-se alternar entre  $P2$  e  $P3$  até alcançar o ponto de clique, aonde ela retornará ao estado  $P1$ .

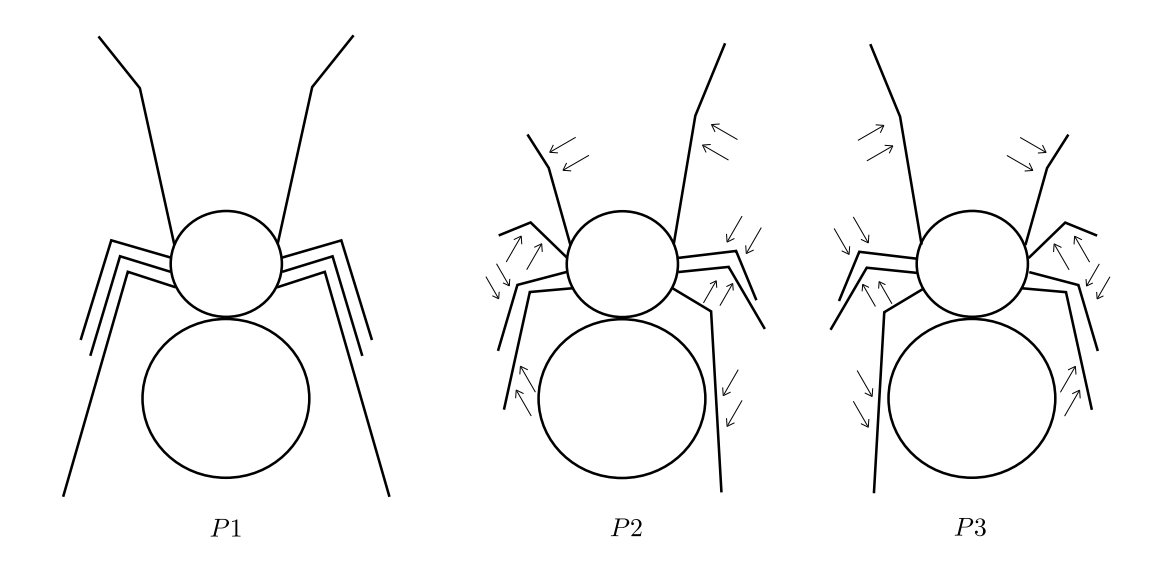

Figura 2: Visão de cima do corpo de uma aranha (simplificado). P1 representa o estado da aranha sem qualquer movimento. Já P2 e P3 representam os movimentos de quando as quatro pernas da direita e esquerda movem o corpo, respectivamente.